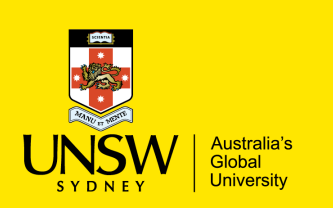

**COMP9311: Database Systems**

### **Relational Data Model**

### **(textbook: chapters 5)**

**Term 3 2022 Week 2 Relational Data Model By Helen Paik, CSE UNSW**

### **Disclaimer: the course materials are sourced from**

- previous offerings of COMP9311 and COMP3311
- Prof. Werner Nutt on Introduction to Database Systems (http://www.inf.unibz.it/~nutt/Teaching/IDBs1011/)

## **Relational Data Model**

Data can be represented at different levels of abstraction

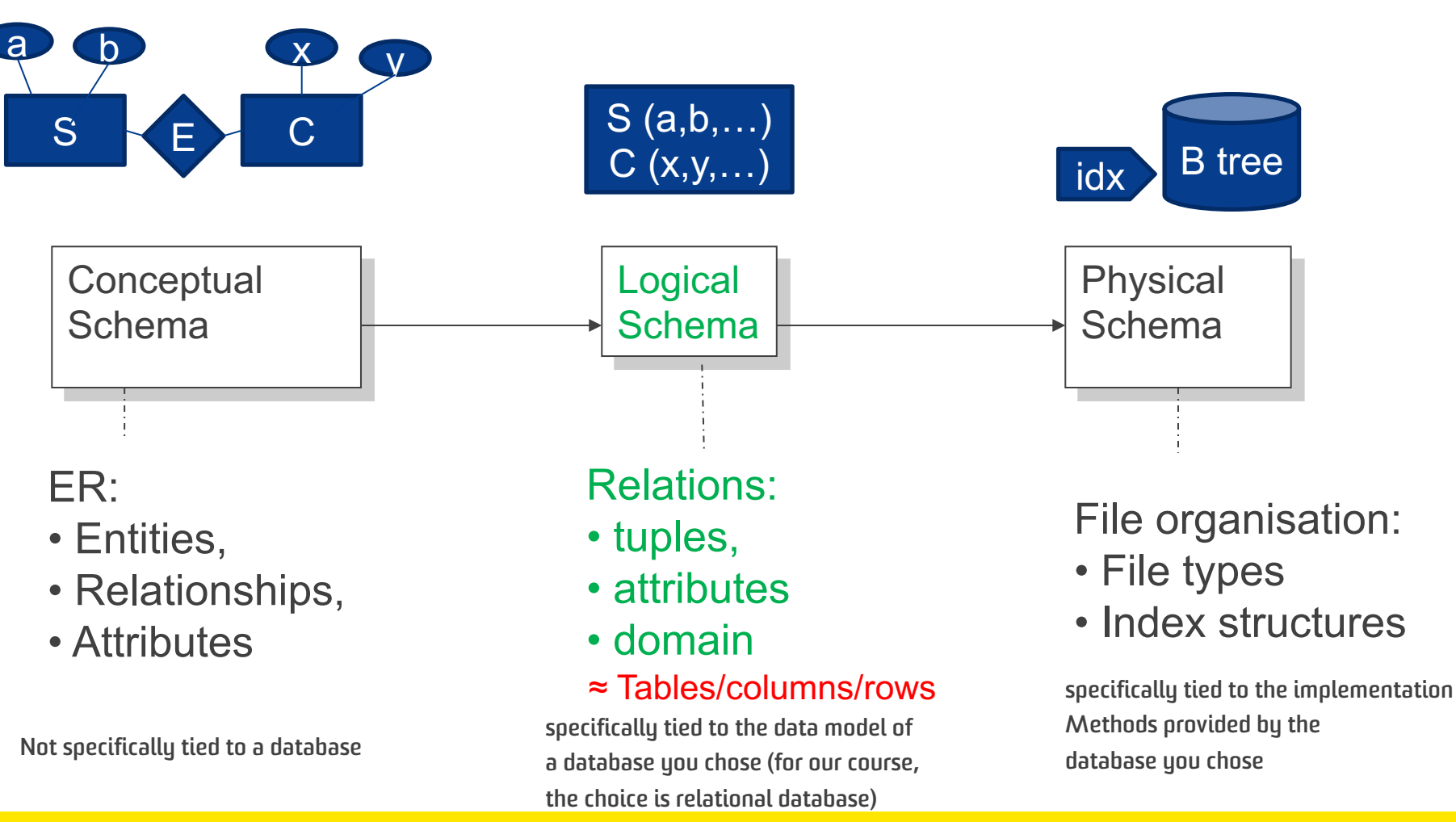

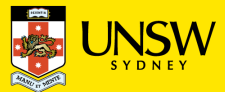

## **Relational Data Model Concepts**

The relational data model is the most widely used data model for database systems.

The *relational data model* describes the world as

• a **collection** of inter-connected *relations*

Goal of relational model:

- a simple, general data modelling formalism
- which maps easily to file structures (i.e. implementable)

Relational model has **two styles** of terminology:

- mathematical: relation, tuple, attribute, ...
- data-oriented: table, record, field/column, ...

Warning: textbooks alternate between the two; treat them as synonyms

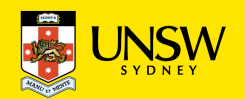

## Example relation: bank accounts (terminology)

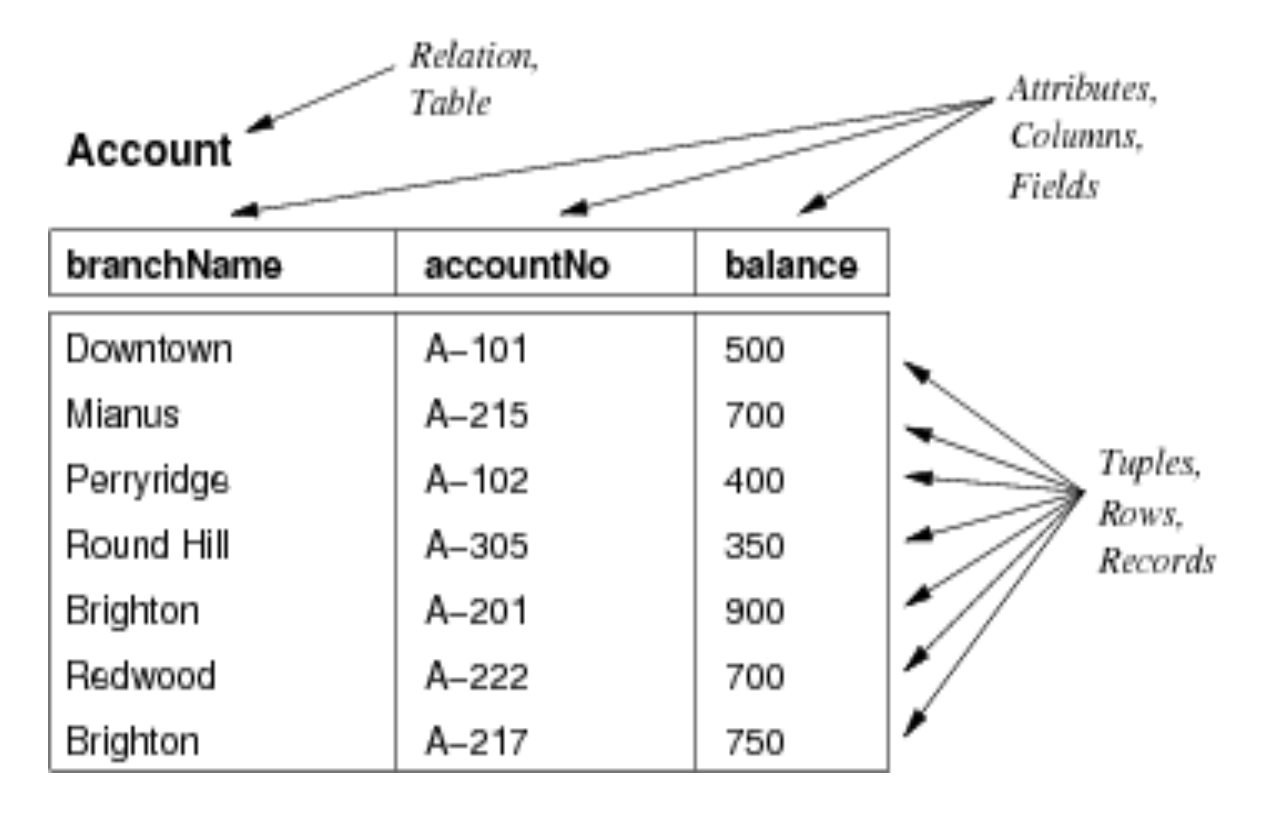

• In a relation, each row (a.k.a. tuple) represents a collection of related data values and the names (i.e., table name and column names) help interpret the meaning of the values

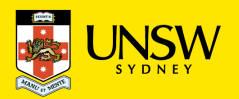

## **Relational Data Model - formal definitions**

The relational model has one *structuring mechanism* ...

• **a** *relation* **corresponds to a mathematical "relation"** 

*A relation* schema (denoted *R,S,T,...*) has:

- a *name* (unique within a given database)
- a set of *attributes* (which can be viewed as column headings)
- e.g., STUDENT(Name, Ssn, Home\_phone, Address, Office\_phone, Age, Gpa)
- or generally,  $R$  ( $A_1$ ,  $A_2$ , ...,  $A_n$ )

Each *attribute* (denoted  $A, B, \ldots$  or  $a_1, a_2, \ldots$ ) has:

- a *name* (unique within a given relation)
- an associated *domain* (set of allowed values)

e.g., STUDENT(Name: *string*, Ssn: string, …, Age: integer, Gpa: real)

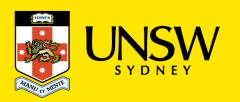

## **Relational Model - formal definitions**

A relation schema R is formally denoted by:

 $R(A_1, A_2, A_3 \ldots, A_n)$ 

where  $A_i$  denotes an attribute in R.

e.g., STUDENT(Name, Sid, Age, GPA)

Domain refers to the legal type and range of values for an attribute, denoted by  $dom(A_i)$ 

- e.g., Attribute Age Domain: [0-100]
- 
- e.g., Attribute EmpName Domain: 50 alphabetic chars
- e.g., Attribute Salary Domain: non-negative integer
- Domain can also specify the format of the attribute (e.g., (ddd)dd—dddd))

Sometimes R can be written as:

 $R(A_1: D_1, A_2: D_2, \ldots, A_n: D_n)$ 

where  $A_i$  denotes an attribute in R,  $D_i$  denotes the domain of  $A_i$ 

e.g., STUDENT(Name: string, Sid: string, Age: integer, GPA: real)

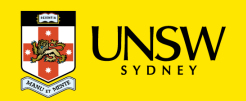

## **Relational Model – formal definitions**

A relation r of the relation schema  $R(A_1, A_2, \ldots, A_n)$  is denoted by  $r(R)$ 

 $r(R)$  is *a set of n-tuples*, i.e.,  $r = \{t_1, t_2, \ldots, t_m\}$ 

Each tuple t is *an ordered list* of values  $t = \langle v_1, v_2, v_3, \ldots, v_n \rangle$  where each  $v_i$  is an element of dom $(A_i)$ 

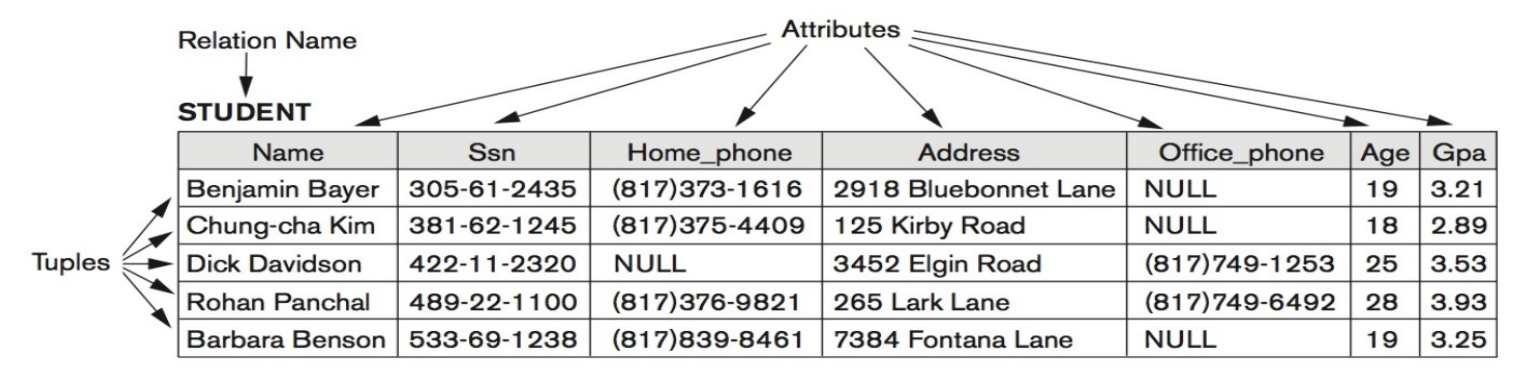

R<sub>student</sub> (Name, Ssn, Home phone, Address, Office phone, Age, Gpa)

 $r_1$  = {<Benjamin Bayer, 305-61-2435, (817)373-1616, ..., 3.21>, <Chung-cha Kim, 381-62-1245, …>, … <Barbara Benson, …>}

The i<sup>th</sup> value in tuple  $t_j$ , corresponds to the attribute  $A_i$ , referred to as  $t[A_i]$  or  $t.A_i$  or  $t[i]$ ) e.g., Benjamin Bayer is  $t_1[1]$ ,  $t_1[Name]$ , or  $t_1$ . Name

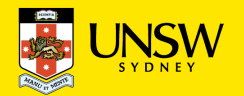

# **Relation Schema (R) vs Relation Instance r(R)**

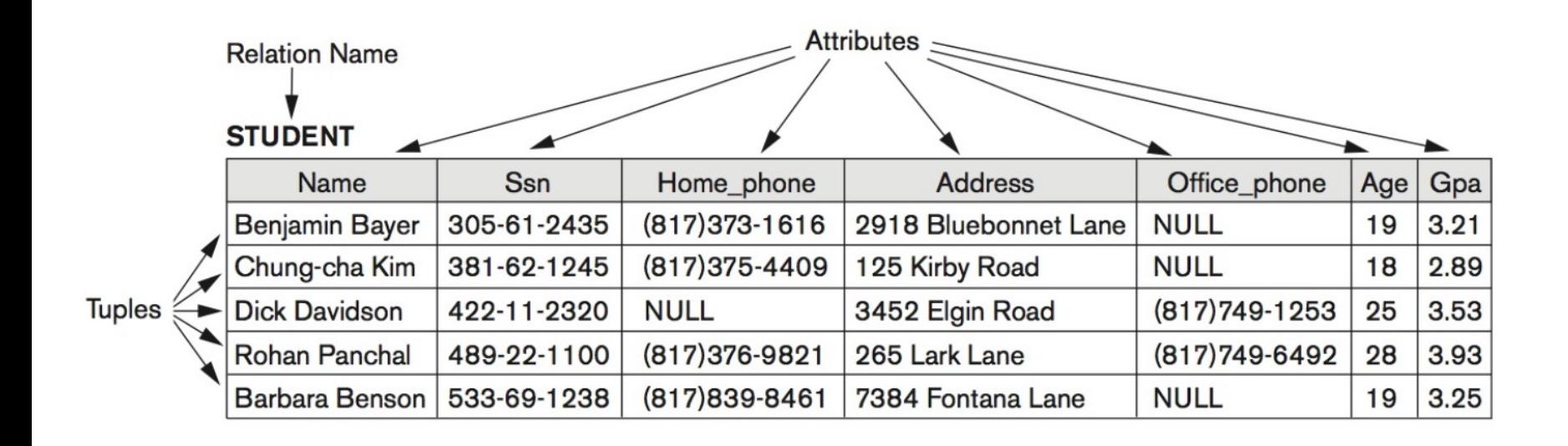

Analogy with programming languages:

> schema = type instance = value

Important distinction:

- Relation Schema = stable over long periods of time
- Relation Instance = **a relation state**, it changes constantly, as data is inserted/updated/deleted

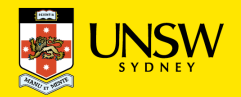

# **Characteristics of Relations**

- **Ordering of Tuples in a Relation:**  a relation is defined as a set of tuples  $\rightarrow$  no order among them
- Tuples in a relation do not have any particular order ( $r_1$ ,  $r_2$  on the right are identical from the relation model view point)
- Tuple ordering is not part of a relation because the relation is only capturing the logical level schema.
- When the tuples are physically stored in a file (disk), an order may be enforced by the storage mechanism. But this concept is not part of a relation.

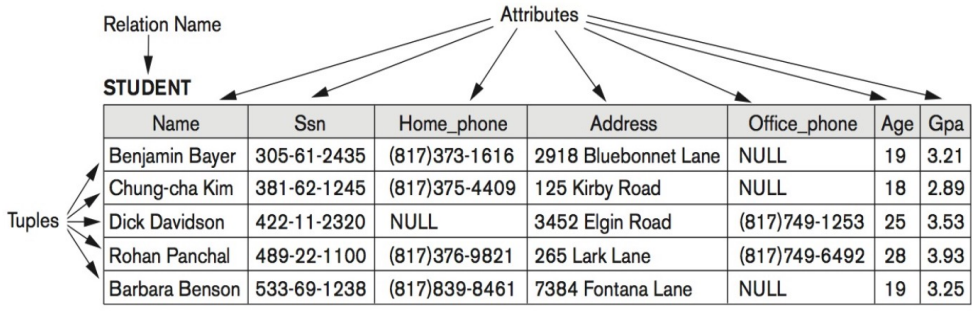

#### Figure 5.2

The relation STUDENT from Figure 5.1 with a different order of tuples.

#### **STUDENT**

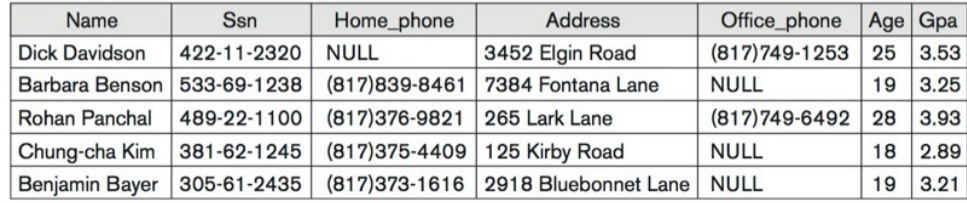

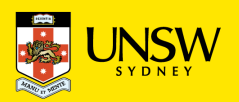

# **Characteristics of Relations**

- **Ordering of Values within a Tuple**: a tuple is an order list of values  $\rightarrow$  there is an order among them
- The order of attributes in a relational schema is therefore important …

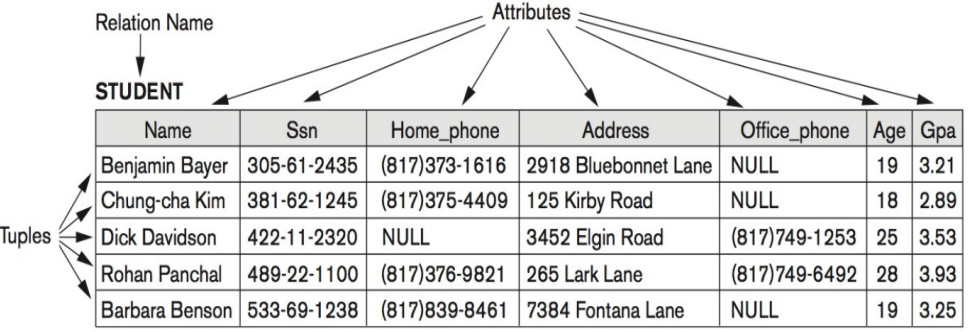

• More abstract level relation schema can be defined so that the order of attributes do not matter. Refer to pp. 184-185. But we will mostly use the first definition.

R<sub>student</sub> (Name, Ssn, Home phone, Address, Office phone, Age, Gpa)

```
t_1 = <Benjamin Bayer, 305-61-2435, (817)373-1616, ..., 3.21> (correct)
```
 $t_1$  = <Benjamin Bayer, (817)373-1616, 305-61-2435, ..., 3.21> (wrong)

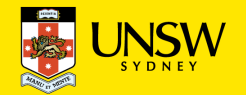

## **Characteristics of Relations**

- **Values and NULLs in the Tuples:** each value in a tuple is an atomic value
- e.g., "Benjamin Bayer" is a single string value (not two words)
- Person.Favourite Foods = <"Thai, Indian"> is also a single string value (not two words).
- *A tuple value could be NULL*  which represent the values of attributes that may be unknown or does not apply to the tuple.

#### Figure 5.2

The relation STUDENT from Figure 5.1 with a different order of tuples.

#### **STUDENT**

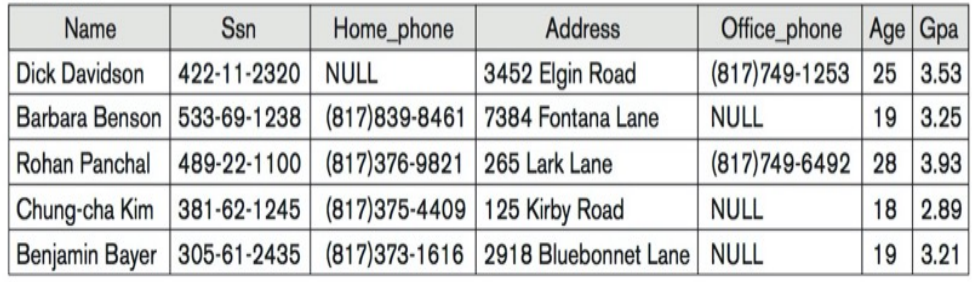

NULL values are sometimes ambiguous

- Unknown
- Not available
- Does not apply
- …

NULL values could be problematic when performing Some operations (like comparison).

Is Babara's phone number the same as Benjamin's phone number? Both NULL, but not the same

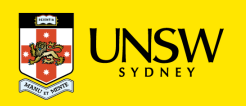

## **Relational Model and Integrity Constraints**

- In a relational database system, we are likely to have many relations and the tuples in those relations are usually related in various ways (e.g., a student tuple in Student is enrolled in a course tuple in Course)
- **Ideal**: relation instances in the db system reflect the real world correctly
- **In real life**: This is not always the case (e.g., wrong tuples)
- **Goal**: Reduce such errors as much as we can
- **Observation**: Not all mathematically possible instances make sense
- **Idea**:
	- Formulate conditions that hold for all plausible instances
	- Check whether the condition holds when updating a relation
	- Such conditions are called *integrity constraints*

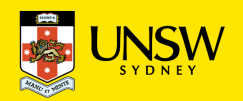

### Constraints Applying to Single Relations

### **Domain Constraints**

- "No employee is younger than 15 or older than 80"
- dom(Aqe) =  $> 15$  or < 80

#### *Superkeys and keys*

- *"Employees with the same tax code are identical", in other words, the values of any given two employees' tax code attribute are different*
- $t_1$ [taxCode]  $\neq t_2$ [taxCode]

### *NULL value constraint*

• "Employee name cannot be NULL"

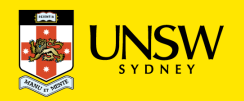

Constraints Applying to Many Relations

### **Example Relation Schema**

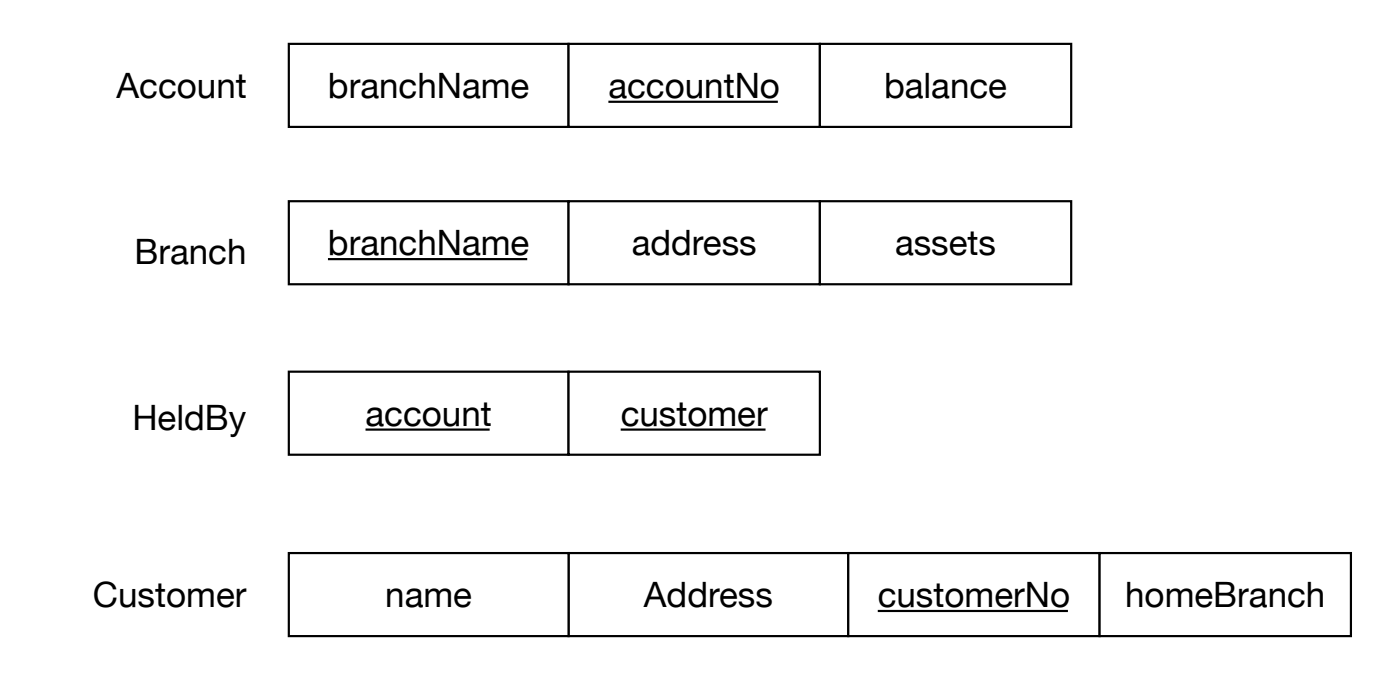

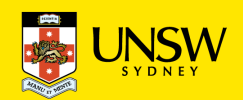

### **Example Instances**

#### **Account**

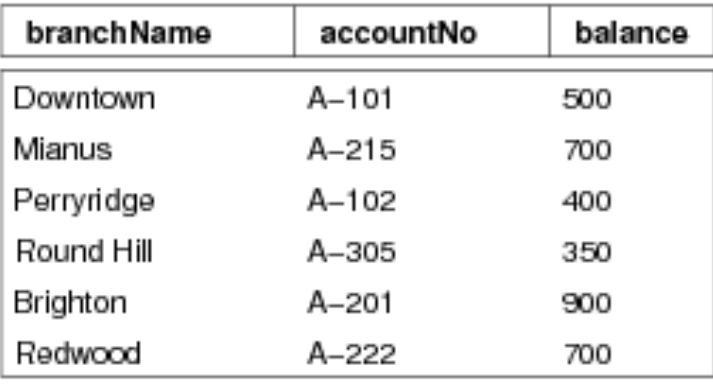

#### **Branch**

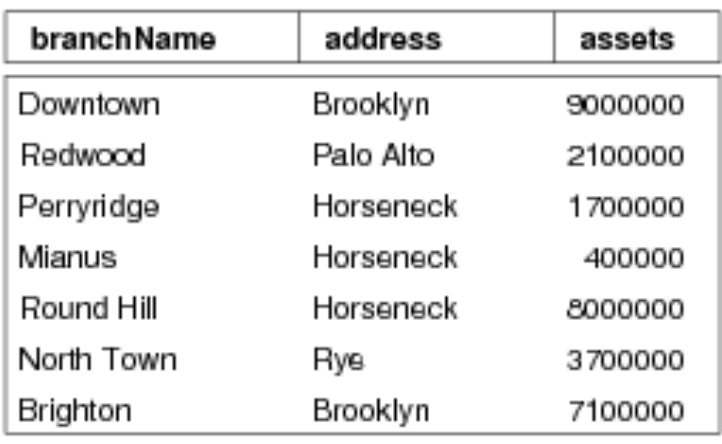

#### **Customer**

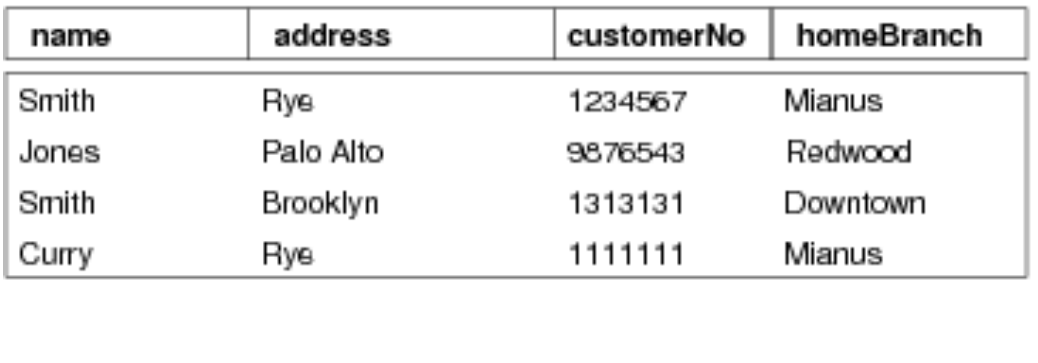

### **HeldBy**

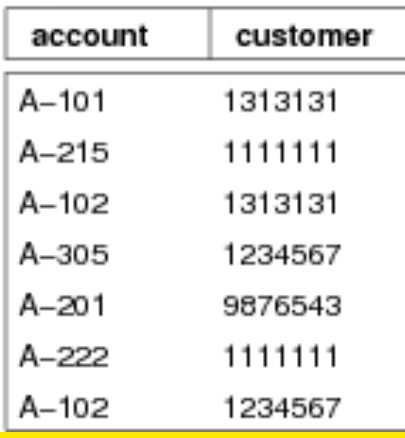

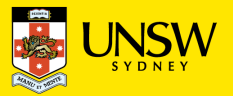

### **Entity Integrity Constraint**

- No primary key value can be NULL
- Applies to a single relation, but important in the context of multiple relations

### **Referential Integrity Constraint**

- Between two relations, a tuple in one relation that refer to another relation must refer to an existing tuple in that relation
- For example, Account.branchName must refer to an existing tuple (i.e., branch name) in Branch.branchName
- Or HeldBy.customer must refer to an existing tuple (i.e., customer number) in Customer.customerNo
- (note: NULL or not NULL)

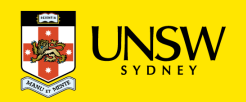

# **Referential Integrity**

*Referential integrity constraints*

- describe references between relations (tables)
- are related to notion of a *foreign key* (FK), i.e., a key from another relation

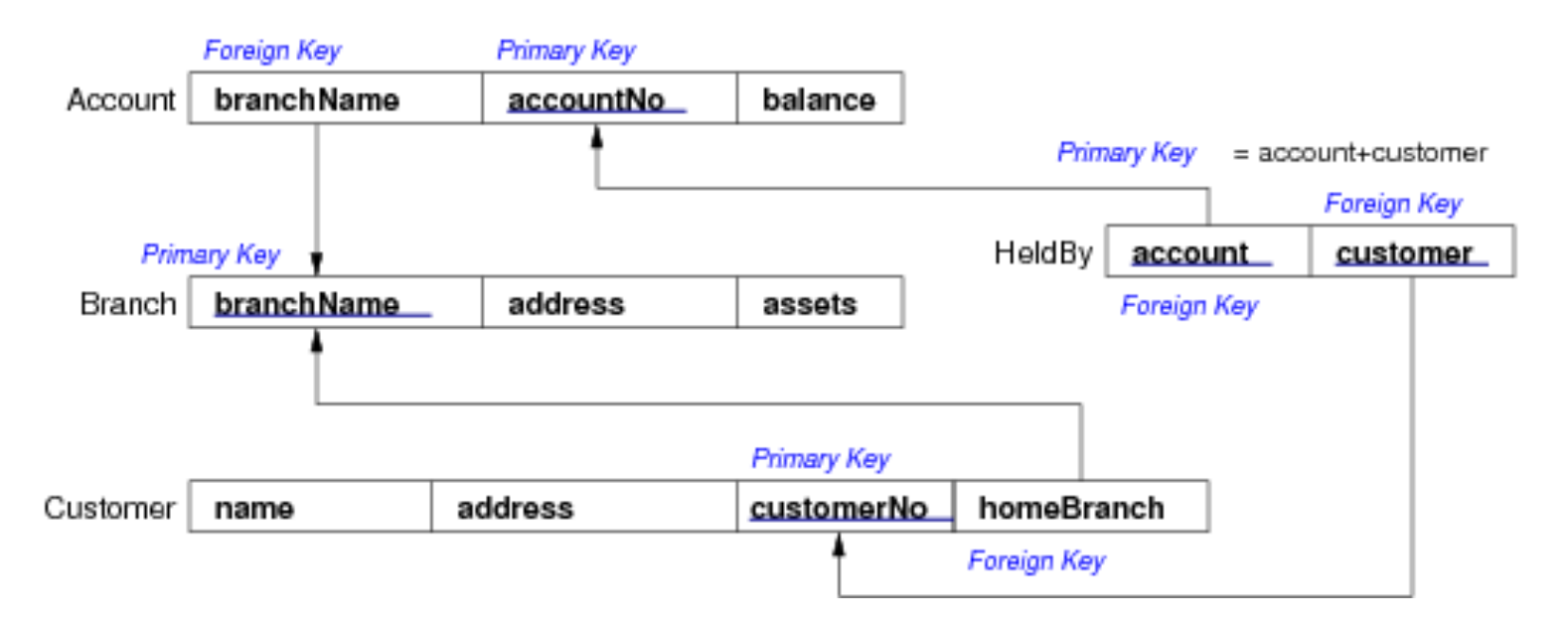

Notation:

FK1: Account (branchName) references Branch (branchName)

FK2: HeldBy (account) references Account (accountNo)

- Attribute names could be different, but the domains must be the same

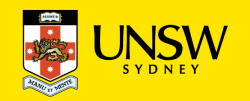

# **Referential Integrity**

More formally describing a foreign key here …

A set of attributes F in relation  $R_1$  is a *foreign key* from  $R_2$  if:

- the attributes in *F* correspond to the primary key of  $R_2$
- the value for *F* in each tuple of  $R_1$ 
	- either occurs as a primary key in  $R_2$  (i.e., existing value)
	- or is entirely NULL\*

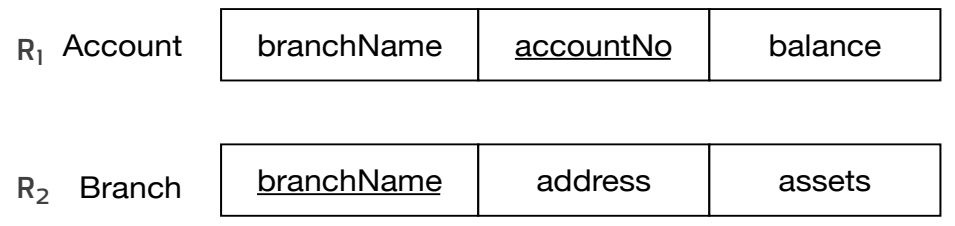

Foreign keys are critical in relational DBs; they provide ...

- the "glue" that links individual relations (tables)
- the way to assemble queries from multiple tables (e.g., list all accounts per branch)
- the relational representation of ER relationships

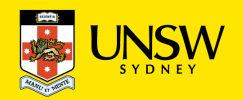

# **Updates and Dealing with Constraint Violations**

A database reflects the state of an aspect of the real world:

The world changes  $\rightarrow$  the database has to change

Updates to an instance:

- adding a tuple
- deleting a tuple
- modifying an attribute value of a tuple
- updates to the data happen very frequently.

Updates to a schema:

- What could be updates to a schema?
	- e.g., deleting an attribute, changing the domain of an attribute, etc.
- Updates to the schema: relatively rare, rather painful, sometimes not possible.

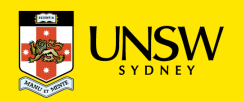

### **Database updates may violate constraints …**

Let's consider updates:

"Insertions, Deletions, Modifications" of tuples

Example DB with tables:

Student (**studno**, name, hons, tutor, year) Staff (**lecturer**, roomno, appraiser) FK: Student(tutor) references Staff(lecturer)

Assume that this database has "key" and "foreign key (i.e., referential integrity)" constraints … what can go wrong? How should the DBMS react?

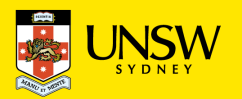

## **Insertions (1)**

If the following tuple is inserted into Student, what should happen? Why?

<s1, jones, cis, capon, 3>

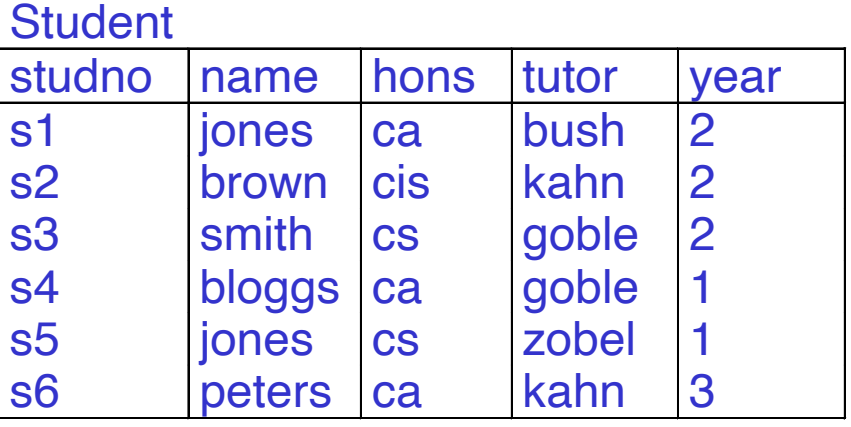

 $C$ toff

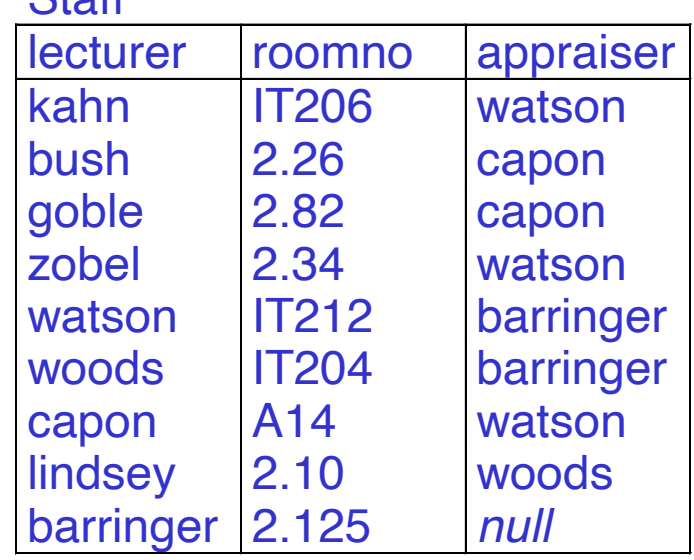

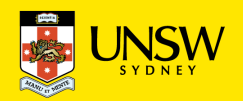

### **Insertions (2)**

If the following tuple is inserted into Student, what should happen? Why?

<null, jones, cis, capon, 3>

#### **Student**

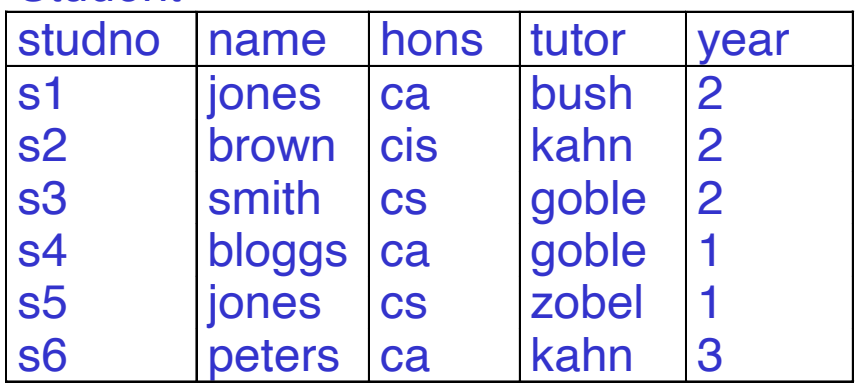

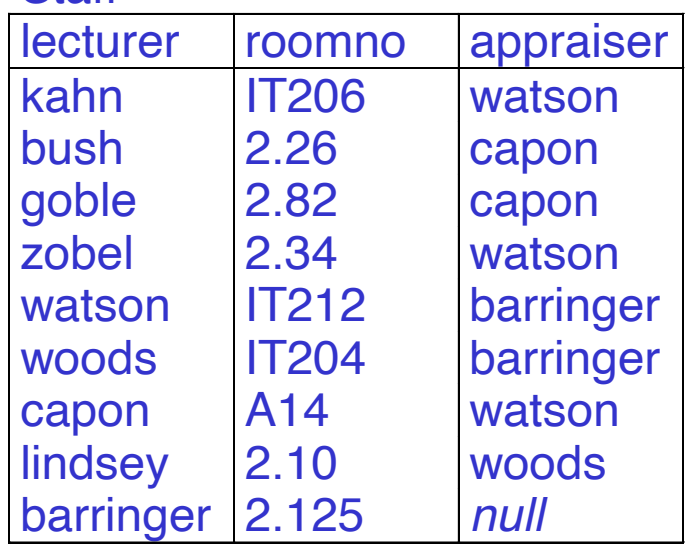

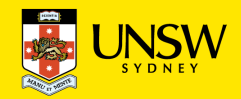

### **Insertions (3)**

If the following tuple is inserted into Student, what should happen? Why?

<s7, jones, cis, null, 3>

#### **Student**

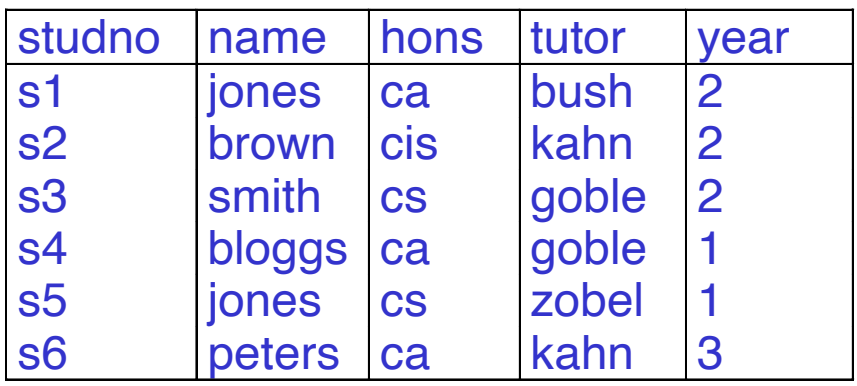

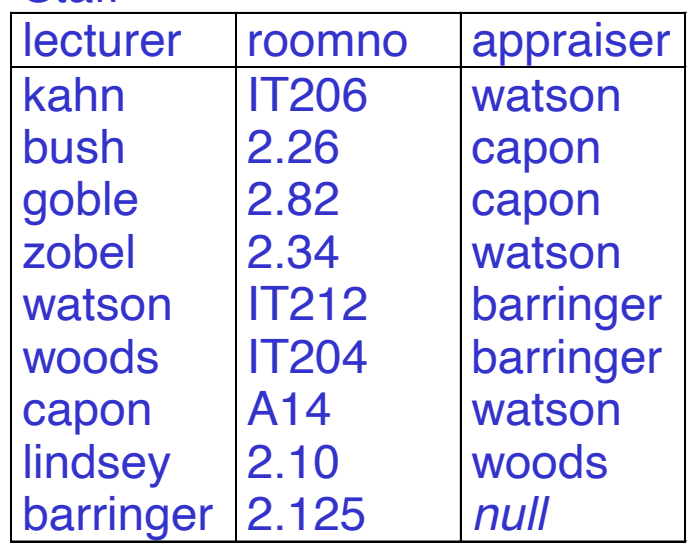

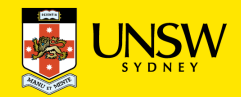

### **Insertions (4)**

If the following tuple is inserted into Student, what should happen? Why?

<s7, jones, cis, calvanese, 3>

#### **Student**

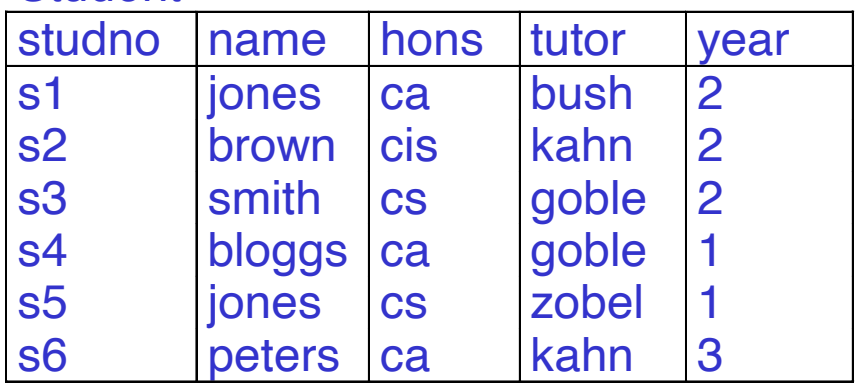

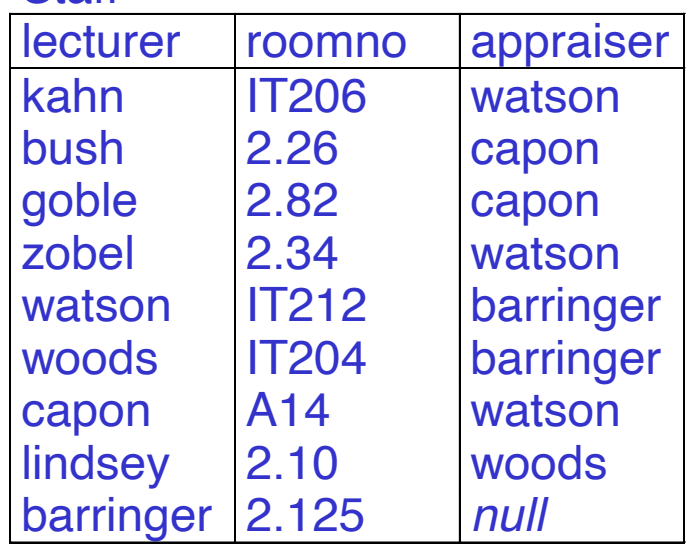

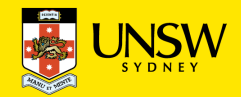

### **Deletions (1)**

If the following tuple is deleted from Student, is there a problem? And what should happen?

<s2, brown, cis, kahn, 2>

**Student** 

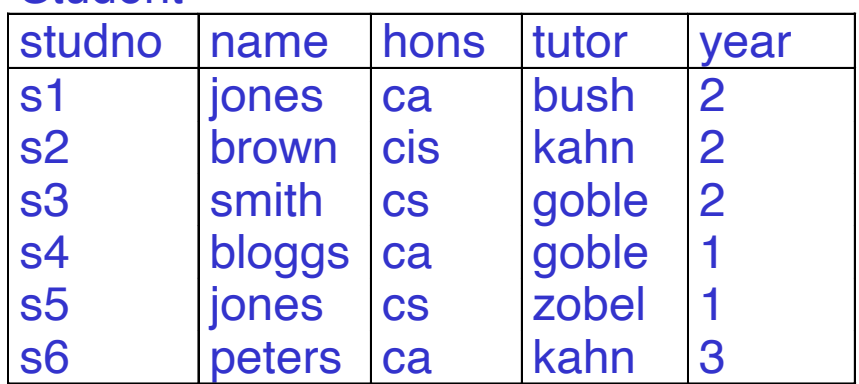

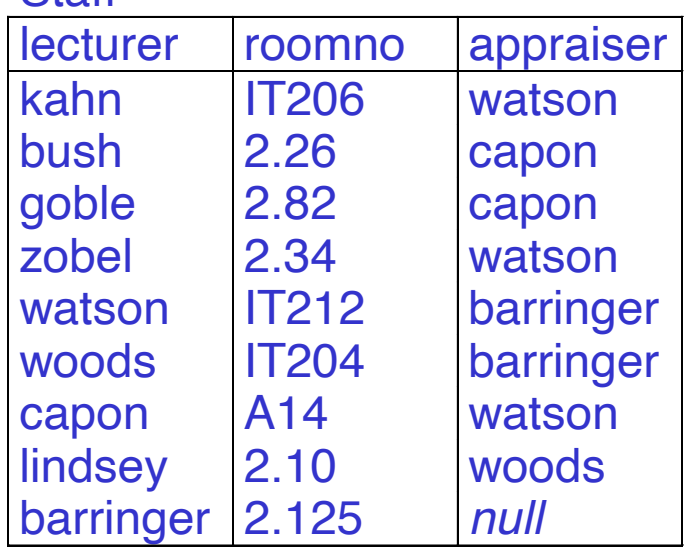

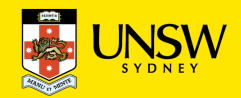

### **Deletions (2)**

And if this one is deleted from Staff ?

<kahn, IT206, watson>

#### **Student**

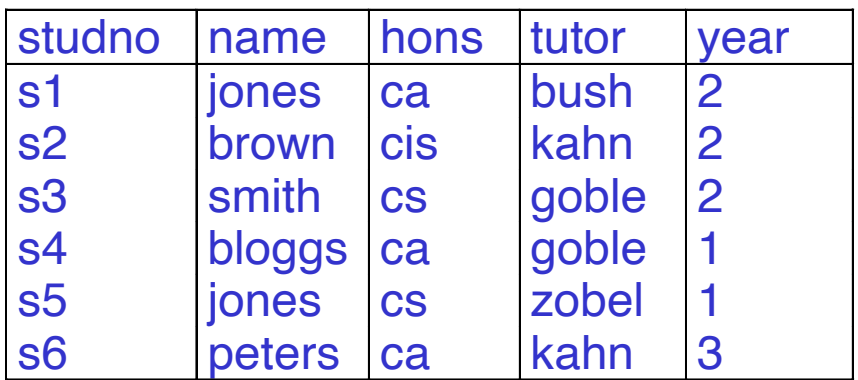

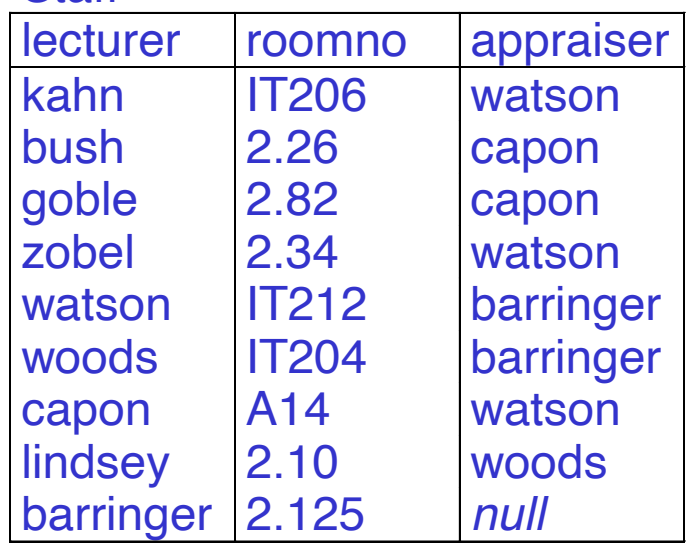

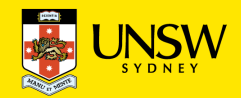

## **Modifications (1)**

What if we change in Student

```
<s1, jones, ca, bush, 2>
```
to

```
<s1, jones, ca, watson, 2> ?
```
#### **Student**

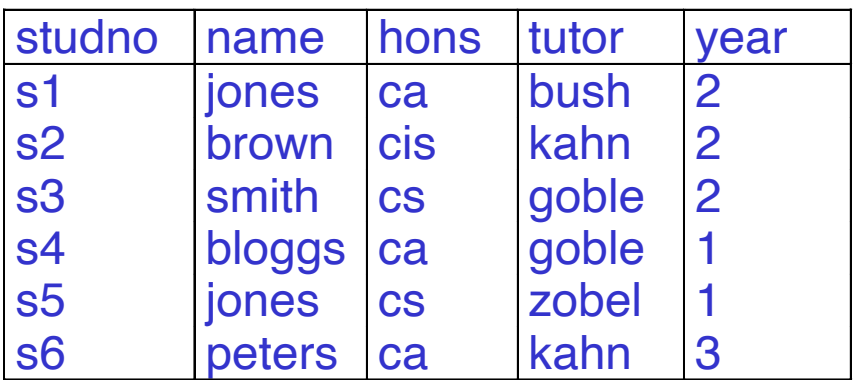

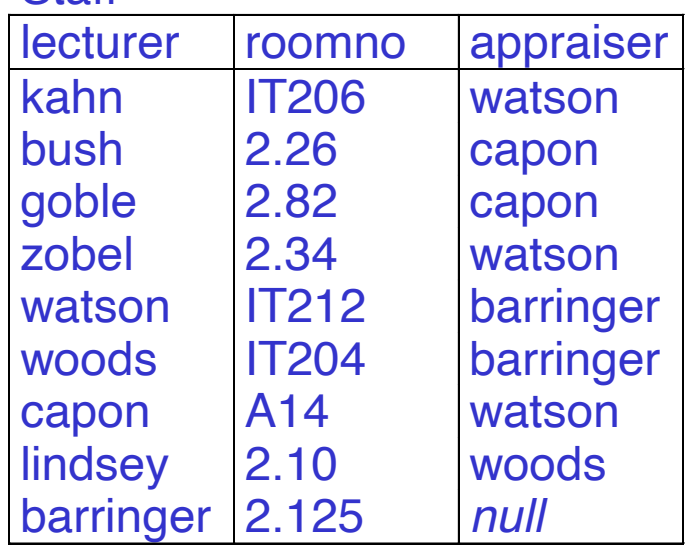

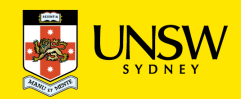

## **Modifications (2)**

And what if we change in Student

```
<s2, brown, cis, kahn, 2>
```
to

```
<s1, jones, ca, bloggs, 2> ?
```
#### **Student**

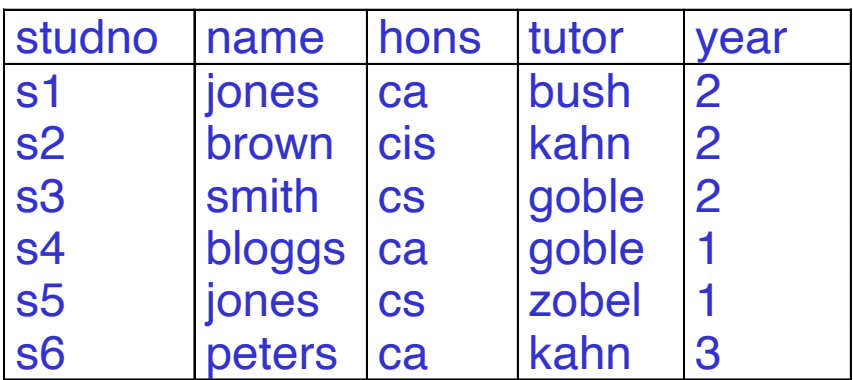

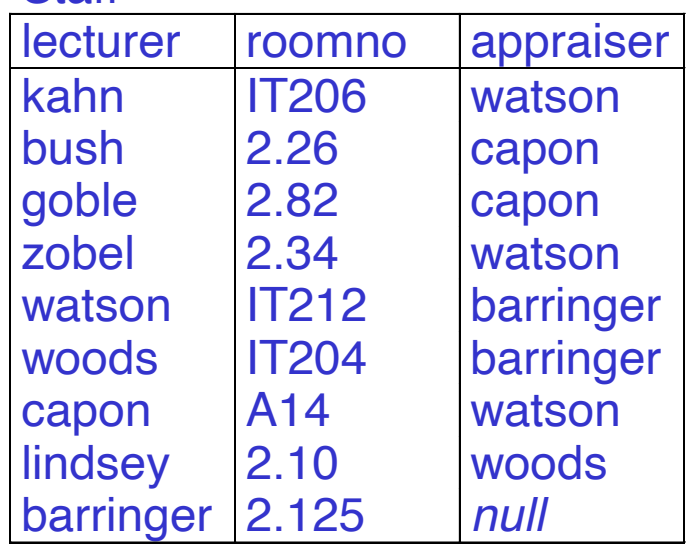

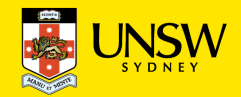

## **Modifications (3)**

And what if we change in Staff

<lindsey, 2.10, woods>

to

<lindsay, 2.10, woods> ?

#### **Student**

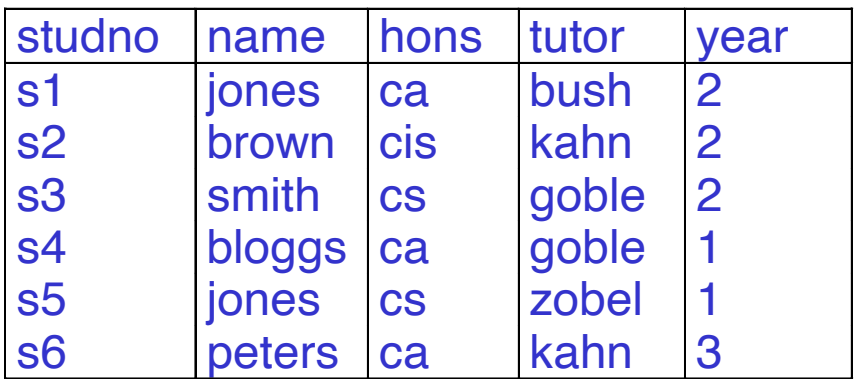

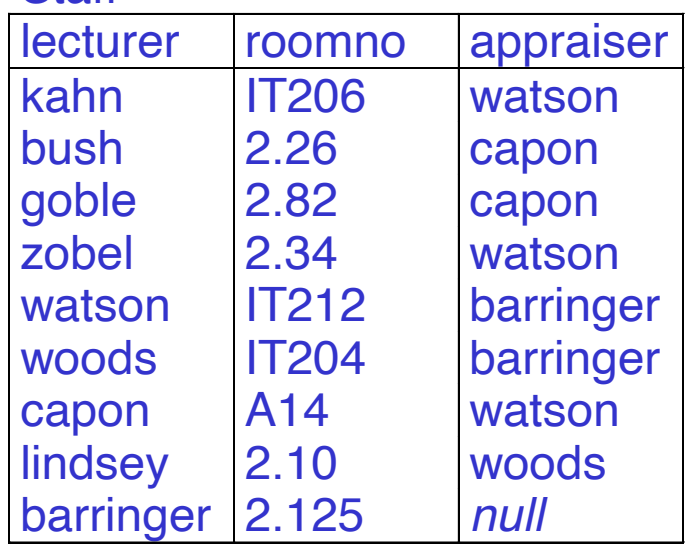

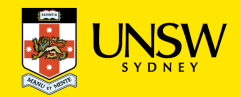

### **Modifications (4)**

Now, let's change in Staff

<goble, 2.82, capon>

to

<gobel, 2.82, capon> …

#### **Student**

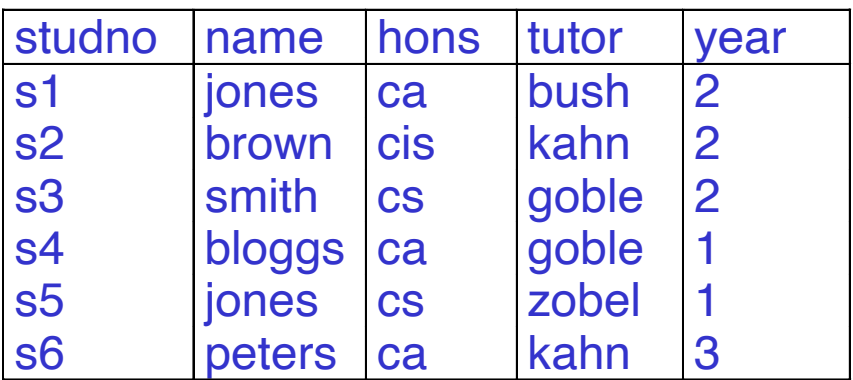

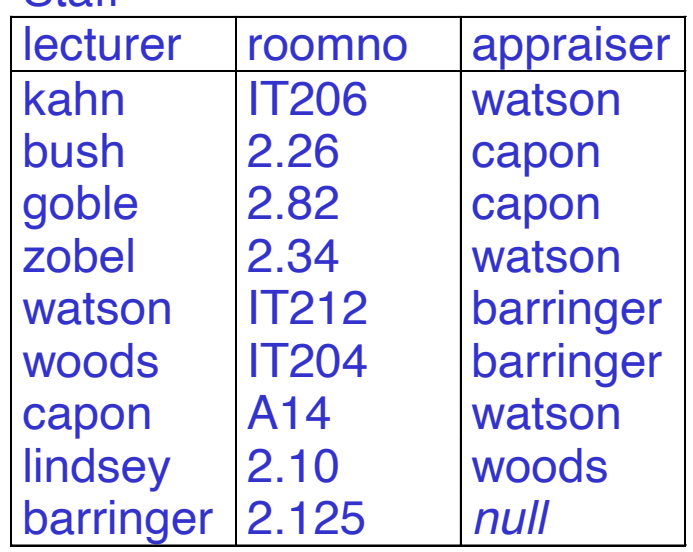

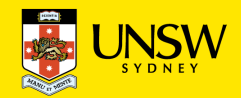

## **Summary: Integrity Violations of Database Operations**

The Insert Operation

- Domain constraints (e.g., a value out side of the defined domain)
- Key constraints (e.g., the value that already exists in another tuple)
- Entity integrity (e.g., if the value of the primary key is NULL)
- Referential integrity (e.g., the value of any FK does not exist in the referenced relation)
- *Reject the operation*

The Delete operation

- The tuple being deleted is referenced by FKs from other tuples in other relations
- *Reject or "cascade delete", or "set to NULL"*

The Update operation

- Modifying primary key or FK may have the same effect/considerations as DELETE
- Updating non-key attributes are usually OK (maybe domain constraints)

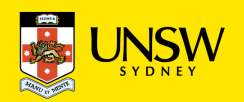